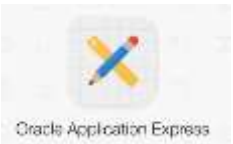

## *Universitatea Constantin Brâncuşi din Târgu Jiu Facultatea: Inginerie Program de conversie profesională a cadrelor didactice din învățământul preuniversitar: Informatică,Tehnologia Informației și a Comunicațiilor*

# **Laborator 4 - Limbajul SQL**

# **Funcţii referitoare la o singură înregistrare (single-row functions)**

Functiile pe un sigur rand cuprind urmatoarele tipuri de functii:

- 1. functii de tip caracter
- 2. functii de tip numeric
- 3. functii de tip data
- 4. functii de conversie
- 5. functii generale: NVL, NVL2, NULLIF, COALSECE, CASE, DECODE

## **1) Functii de tip character (vezi curs 4)**

## **2) Functii de tip numeric**

Functiile pe un singur rand de tip numeric aceepta ca date de intrare date de tip numeric.

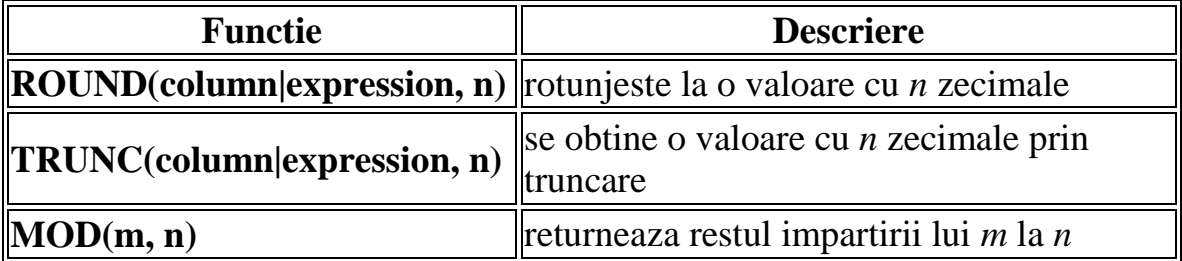

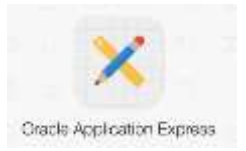

Exemplu:

SELECT ename, sal, MOD(sal,100) FROM emp WHERE  $job = 'MANAGER';$ 

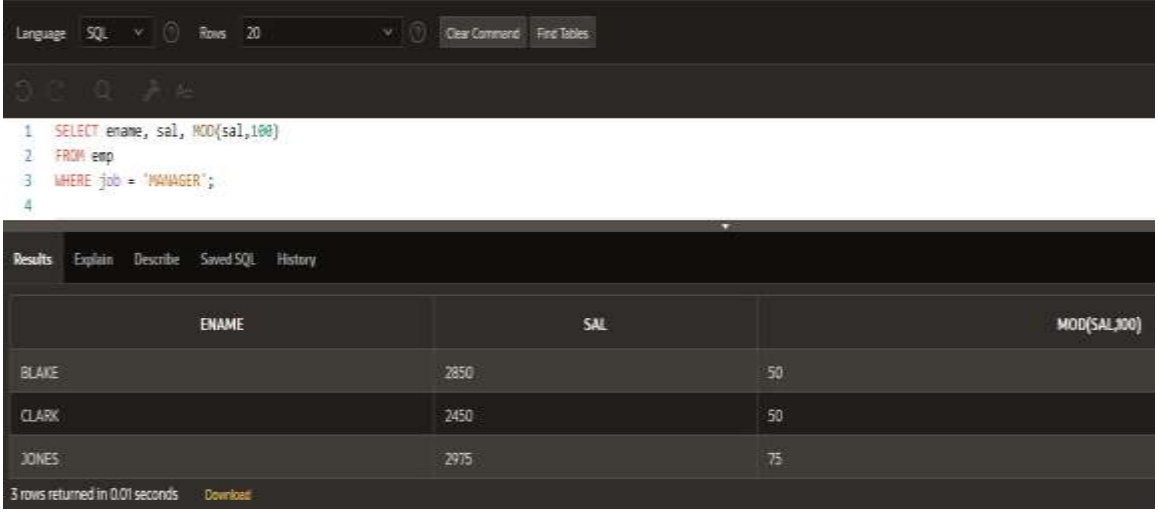

## **3) Functii de tip data**

Oracle retine datele intr-un format numeric intern, reprezentand secolul, anul, luna, ziua, ora, minutele si secundele. Formatul standard in Oracle este DD-MM-YY.

In Oracle datele valide sunt cuprinse intre 1 ianuarie 4712 B.C. si 31 decembrie 9999 A.D.

Functia SYSDATE returneaza data si ora sistemului. SYSDATE se foloseste ca orice alt nume de coloana, se poate afisa data curenta selectand SYSDATE dintr-o tabela.

Deoarece o baza de date contine atat numere, cat si date, se pot folosi operatorii aritmetici ca adunarea si scaderea intre numere si date.

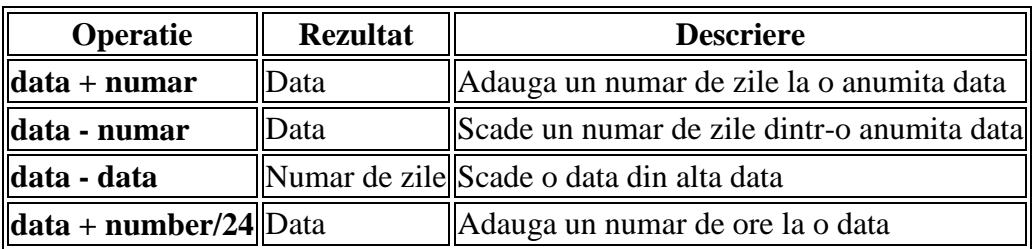

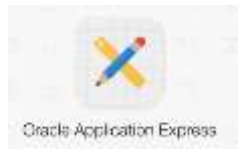

SYSDATE este o functie SQL care returneaza data curenta si ora.

#### **SELECT SYSDATE FROM DUAL**

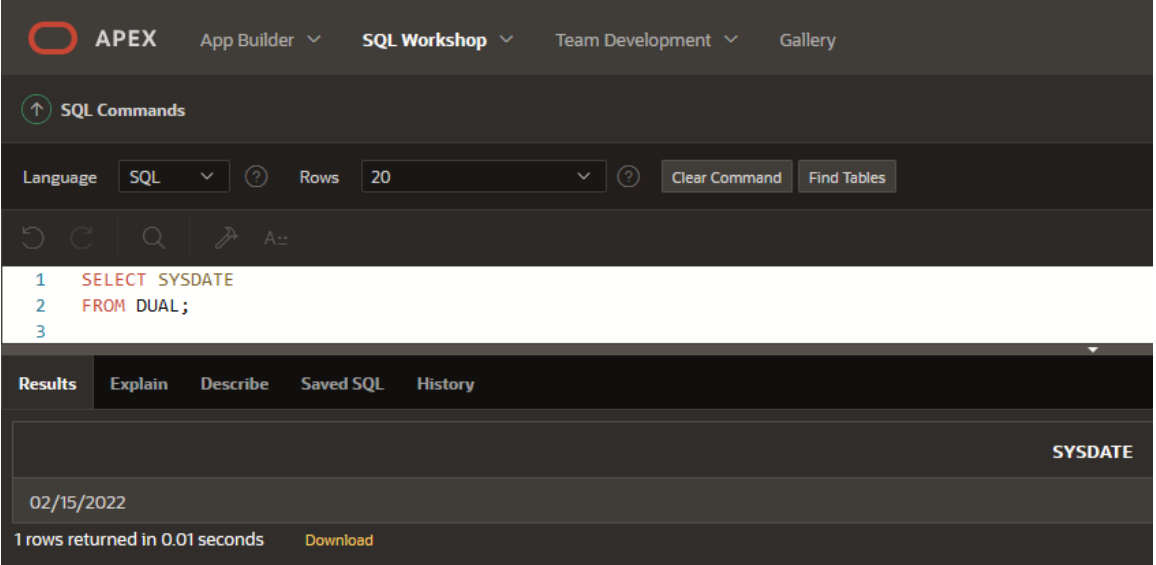

Principalele functii de tip data folosite in **Oracle** sunt:

- 1. *MONTHS\_BEETWEEN (date1, date2)*: Returneaza numarul de luni dintre *data1* si *data2*. Rezultatul poate fi pozitiv sau negativ. Daca *data1* este mai mare decat *data2* rezultatul este pozitiv, daca *data1* este mai mica decat *data2* rezultaul este negativ. Valoarea zecimala reprezinta o parte a lunii.
- 2. *ADD\_MONTHS (date, n)***:** Adauga *n* luni la o *data*. *n* trebuie sa aiba o valoare intreaga si poate fi negativ.
- 3. *NEXT\_DAY (date, 'char')*: Returneaza dat urmatoare unei zile specificate. Argumentul *char* poate fi un numar sau un sir de caractere.
- 4. *LAST\_DAY (date)***:** Returneaza ultima zi din luna.
- 5. *ROUND (date [, 'fmt'])***:** Returneaza data rotunjita la unitatea specificata de *fmt*. Daca formatul *fmt* lipseste data este rotunjita la cea mai apropiata zi.
- 6. *TRUNC (date [, 'fmt'])***:** Returneaza data truncata la unitatea specificata de *fmt*. Daca formatul *fmt* lipseste data este rotunjita la cea mai apropiata zi.

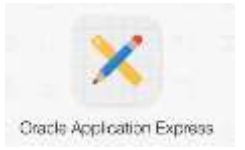

# **Exercitii rezolvate:**

1. Sa se afiseze pentru fiecare angajat id-ul data anajarii si numarul de zile de munca in firma:

SELECT empno, hiredate, round(sysdate-hiredate,2) "Numar de zile" FROM emp;

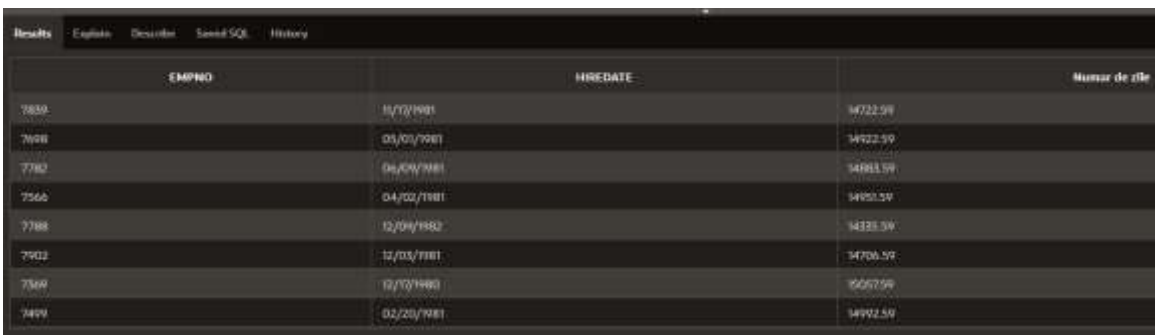

2. Sa se afiseze pentru fiecare angajat id-ul data angajarii si numarul de saptamani de munca in firma:

SELECT empno, hiredate, round((sysdate-hiredate)/7,2) "Numar de saptamani" FROM emp;

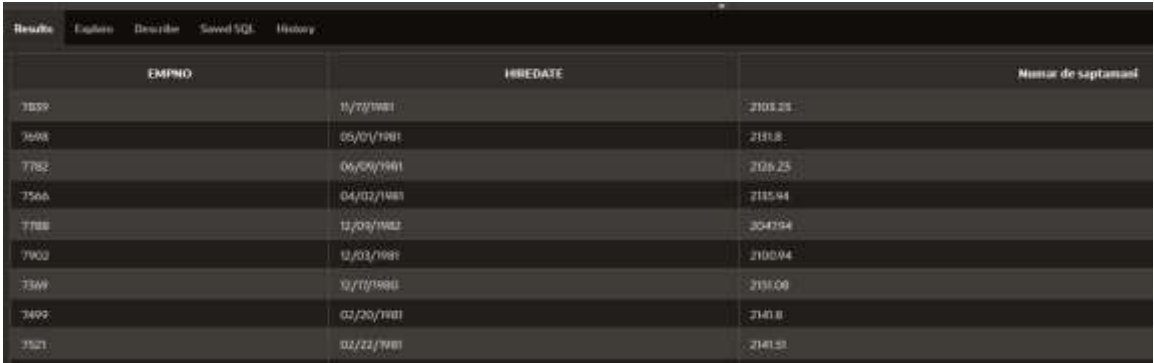

3. Sa se afiseze pentru fiecare angajat id-ul data anajarii si numarul de luni de munca in firma:

SELECT empno, hiredate, months\_between(sysdate,hiredate) "Numar de luni" FROM emp

ORDER BY hiredate desc;

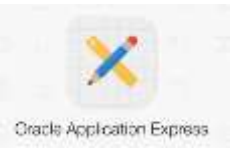

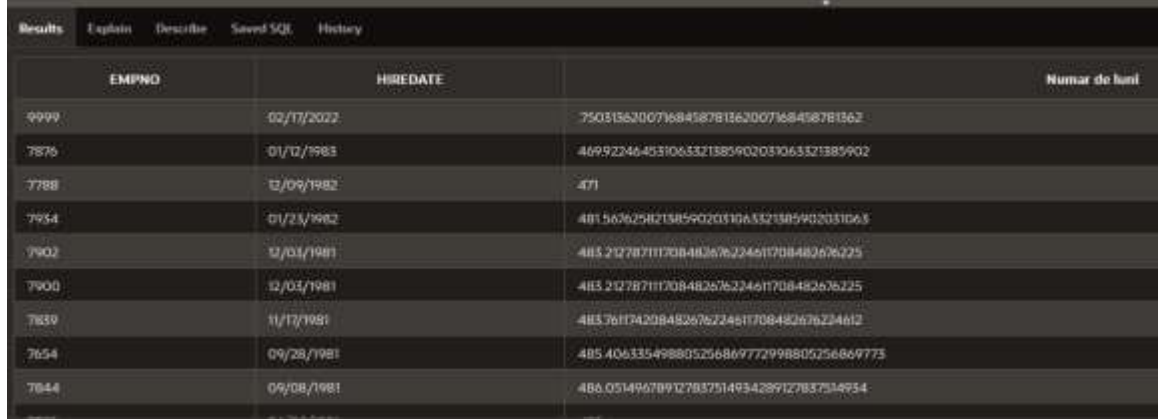

4. Sa se afiseze urmatoarea zi de Miercuri (Wednesday): SELECT next\_day(sysdate,'Wednesday') FROM dual;

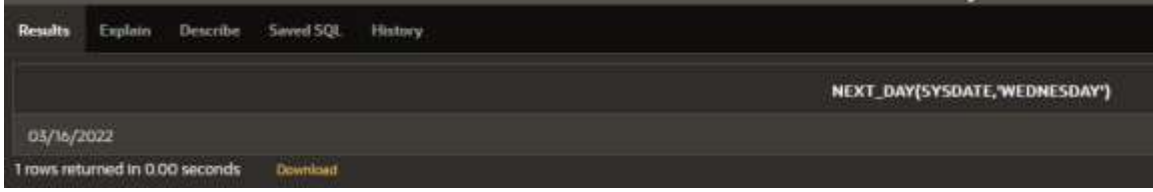

5. Sa se afiseze, pentru fiecare angajat, numarul de zile de miercuri pe care le-a lucrat in firma:

SELECT empno, to\_char(hiredate,'Day'), round((sysdate-hiredate)/7) + decode(to\_char(hiredate,'Day'),'Wednesday',1,0) "Numar de zile de Miercuri lucrate" FROM emp;

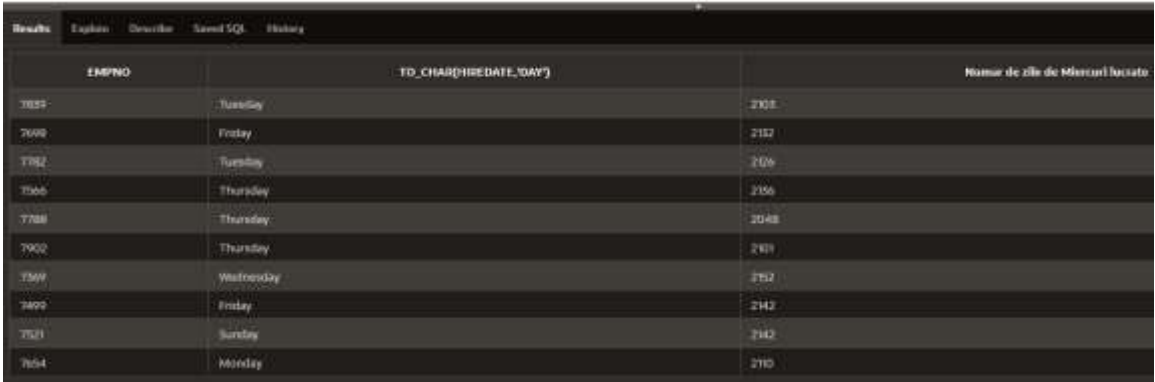

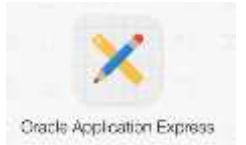

6. Sa se afiseze numele, job-ul si salarial fiecarui angajat impreuna cu valoarea de trei ori a salariului, toate aceste informatii concatenate intr-o singura propozitie:

SELECT ename  $|| \cdot ||$  job  $|| \cdot$  castiga  $|| \cdot ||$  is let  $|| \cdot ||$  is let  $|| \cdot ||$  and dare doreste sa castige  $|| \cdot ||$  sal  $*$  3 AS "Coloane concatenate" FROM emp;

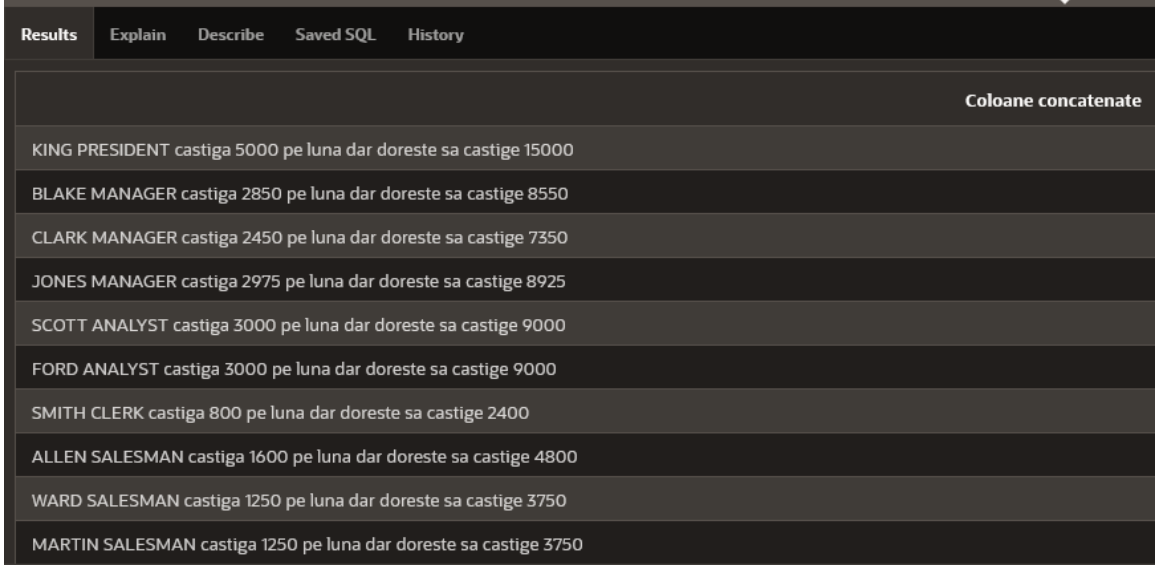

7. Sa afiseze numele angajatului cu prima litera majuscula, apoi job-ul si lungimea numelui. Se vor afisa doar acele nume care incep cu literele 'j' sau 'm' sau care au a treia litera din nume litera 'a'. Rezultatul interogarii va fi afisat in ordine descrescatoare dupa lungimea numelui:

SELECT initcap(ename) "Nume", upper(job) "Job", length(ename) "Lungimea numelui" FROM emp

WHERE lower(ename) like 'j%' or lower(ename) like 'm%' or lower(ename) like '\_\_a%' ORDER BY length(ename) desc;

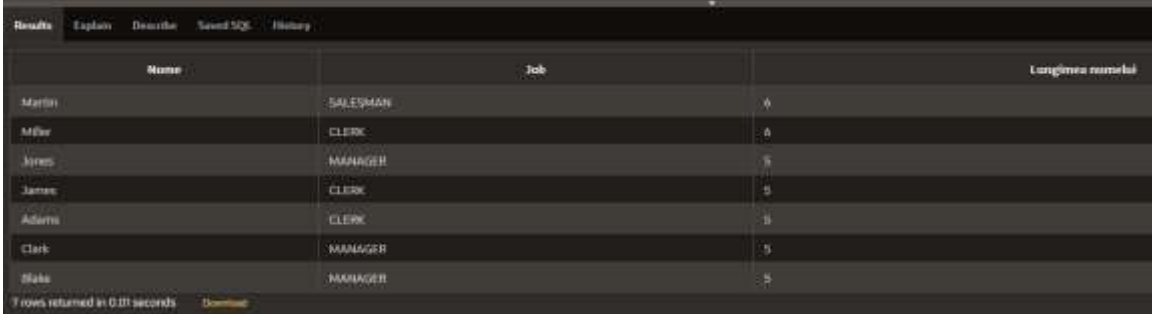

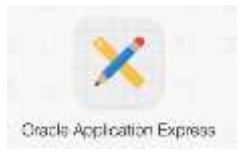

Exemple: **SELECT** ename, hiredate **FROM** EMP **WHERE** ename like '%S';

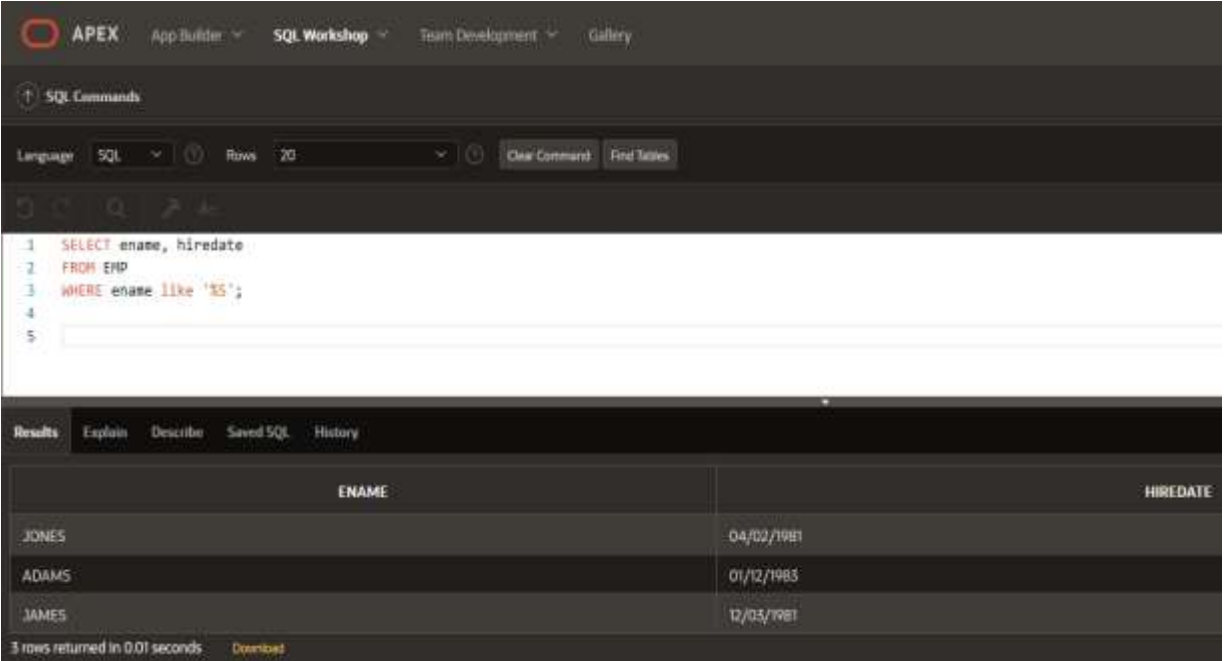

## **SELECT** ename**, ROUND((SYSDATE -** hiredate**)/7) AS SAPTAMANI FROM EMP WHERE** job **= 'SALESMAN';**

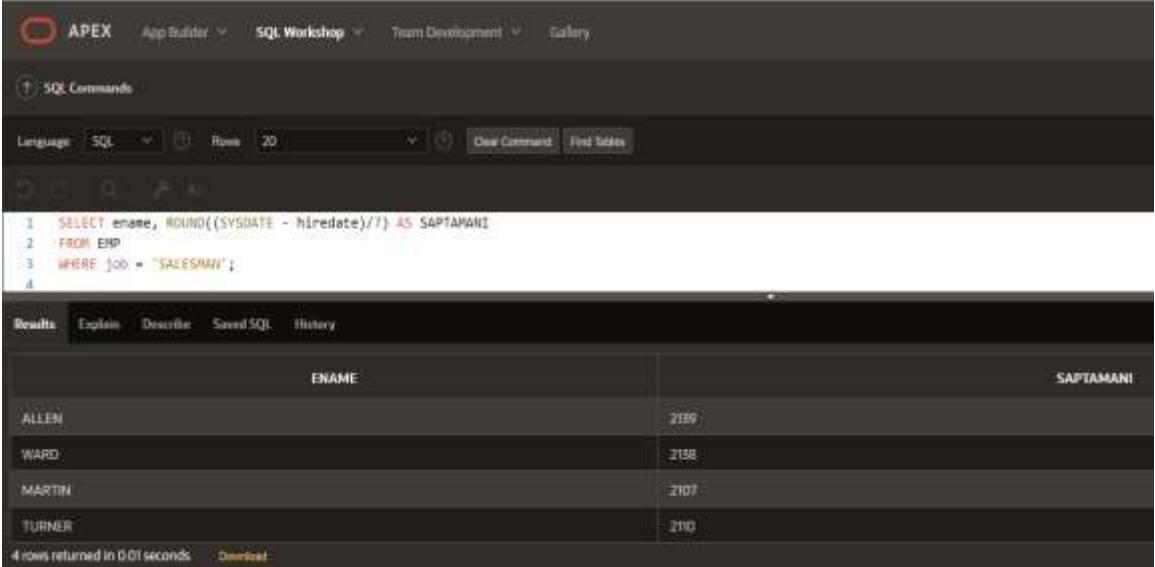

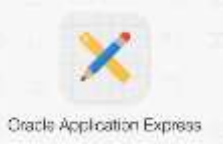

**SELECT** empno, hiredate, ROUND(hiredate, 'MONTH'), TRUNC(hiredate, 'MONTH') **FROM** EMP **WHERE** hiredate LIKE '%80';

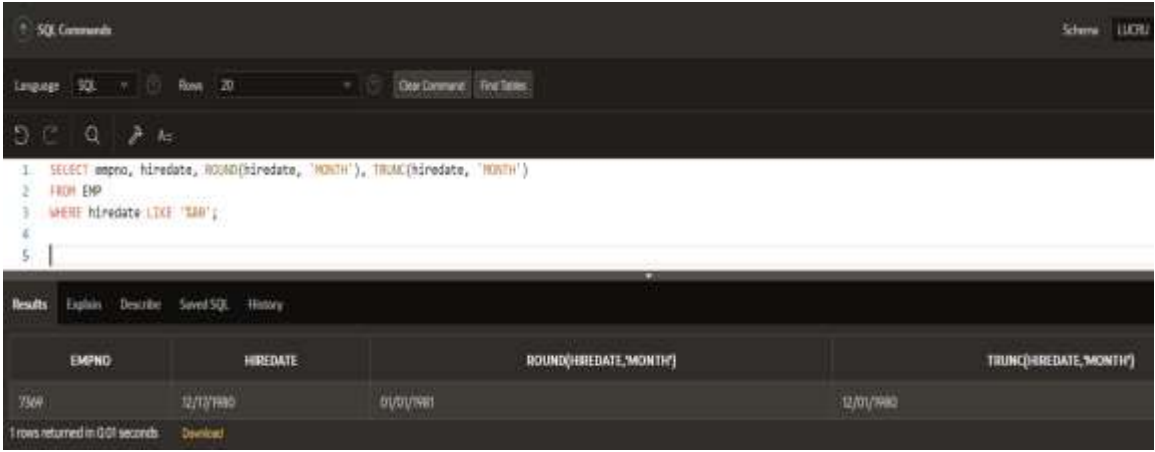

#### **4) Functii de conversie**

In unele cazuri Oracle foloseste date de un anumit tip atunci cand astepta date de un alt tip. Cand se intampla acest lucru, Oracle poate converti automat datele in tipul de date dorit.

Acesta conversie poate fi facuta *implicit* de serverul Oracle sau *explicit* de utilizator. Conversia *implicita* se face conform anumitor reguli, iar conversia *explicita* se face folosind functii de conversie.

Functiile de conversie convertesc o valoare de un anumit tip in alt tip. SQL contine trei astfel de functii:

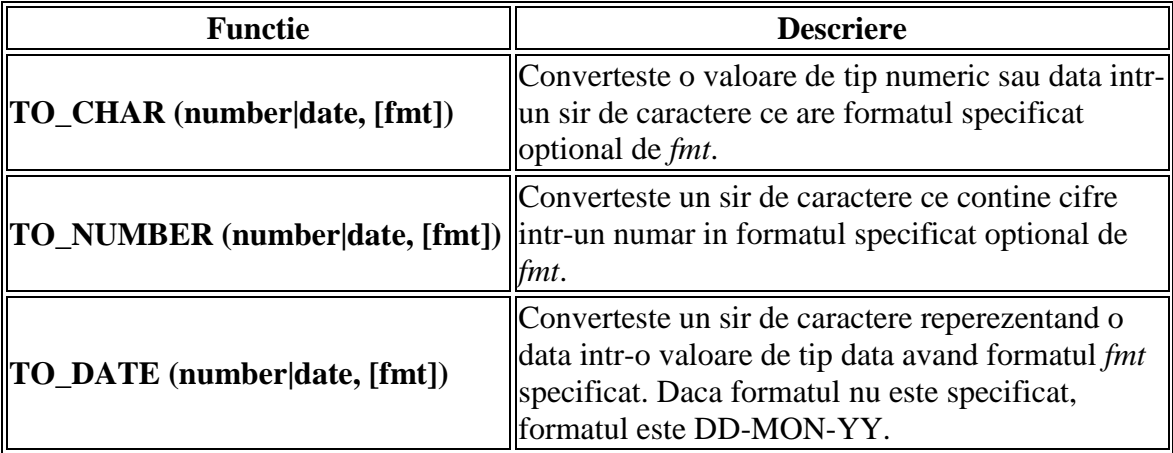

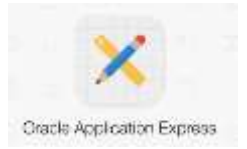

Exemple:

## **SELECT** empno, TO\_CHAR(hiredate, 'MM/YY') Luna\_Angajarii **FROM** EMP **WHERE** ename = 'SMITH';

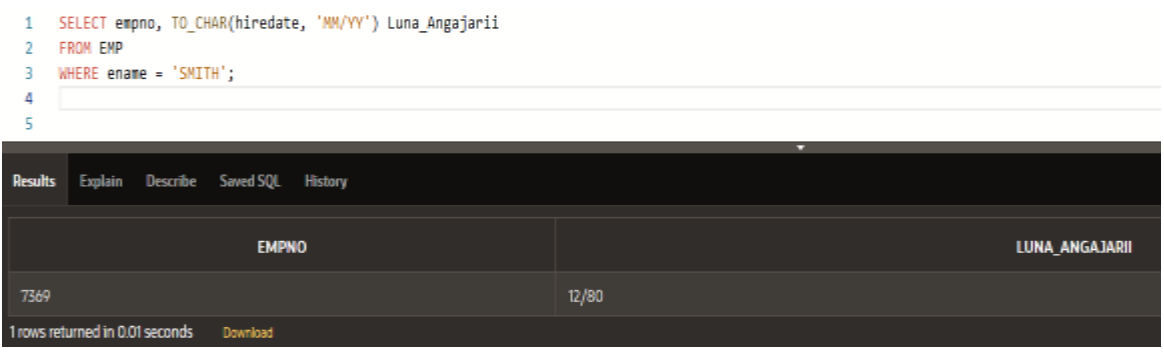

## **SELECT** ename, TO\_CHAR(hiredate, 'fmDD Month YYYY') AS DATA\_ANGAJARII **FROM** EMP;

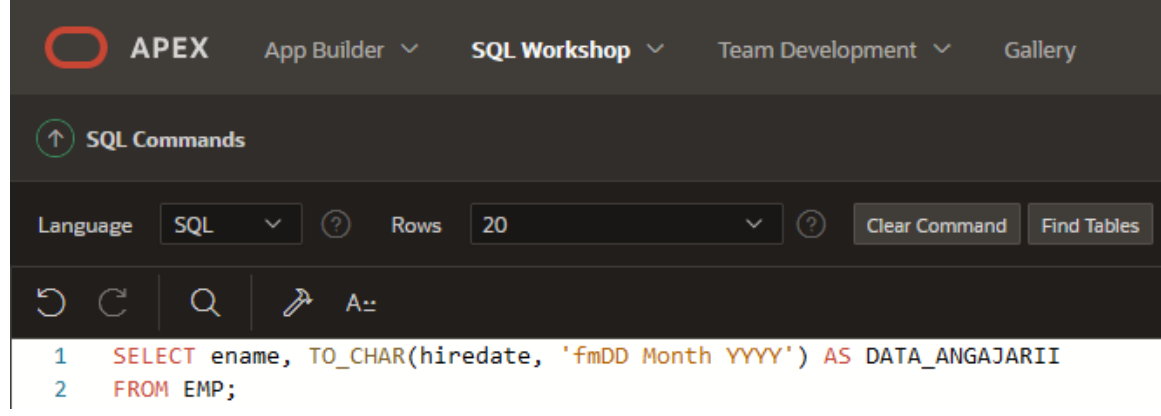

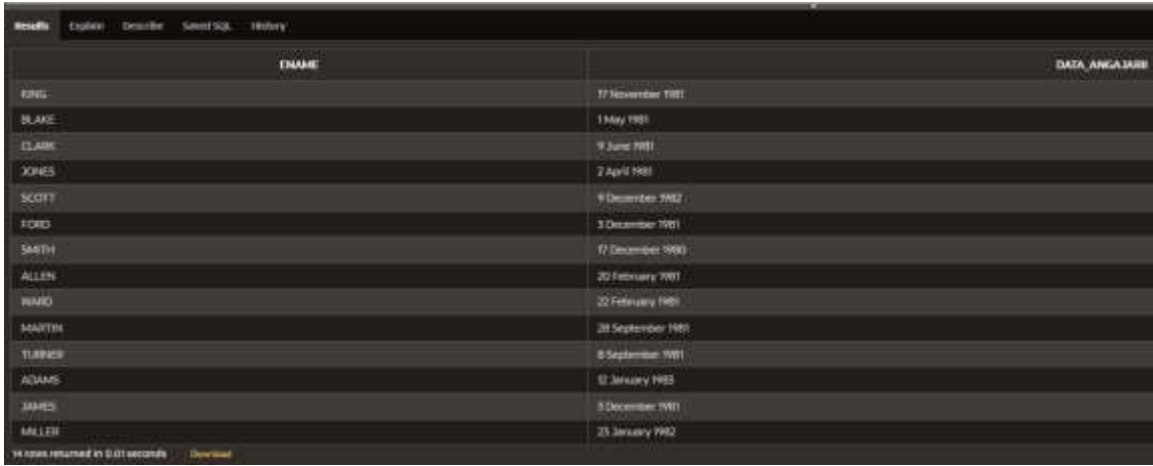

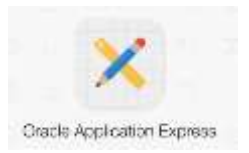

**SELECT** TO\_CHAR(sal, '\$99,999.00') SALARIU **FROM** EMP **WHERE** ename = 'FORD';

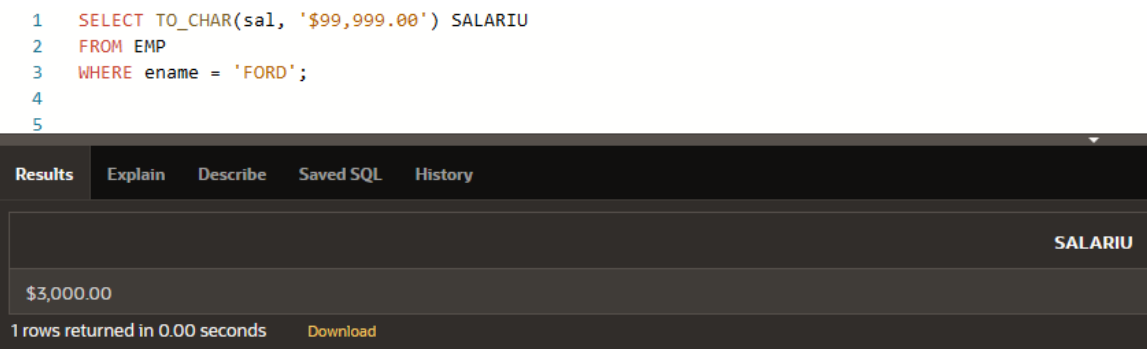

#### **5) Functii generale**

Functiile generale sunt: **NVL, NVL2, NULLIF** si **COALESCE**, aceste functii lucreaza cu orice tip de date.

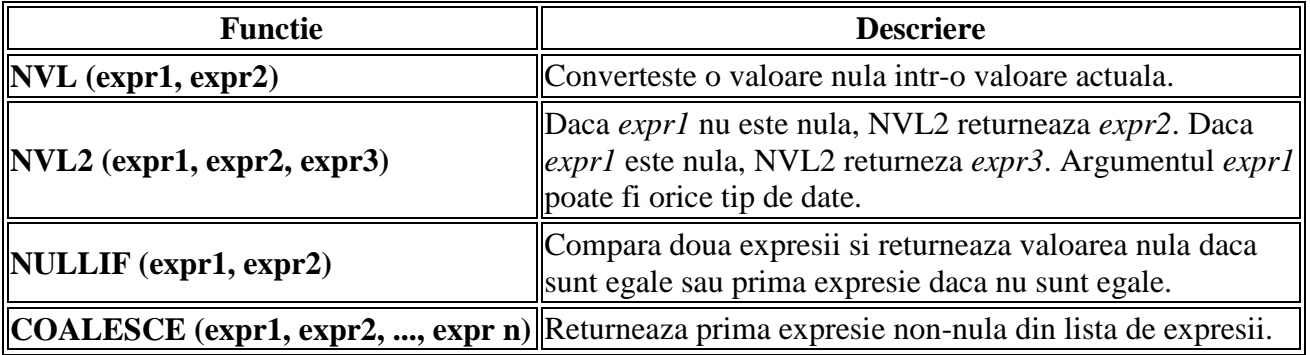

Exemple:

Functia **NVL** converteste o valoare nula intr-o valoare actuala. Functia NVL se poate folosi pentru a converti orice tip de date, dar valoarea rezultata are intotdeauna acelasi tip cu *expr1*.

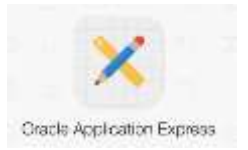

**SELECT** ename, sal, NVL(comm, 0), (sal  $* 12$ ) + (sal  $* 12 * NVL$ (comm, 0)) AN\_SAL **FROM** EMP;

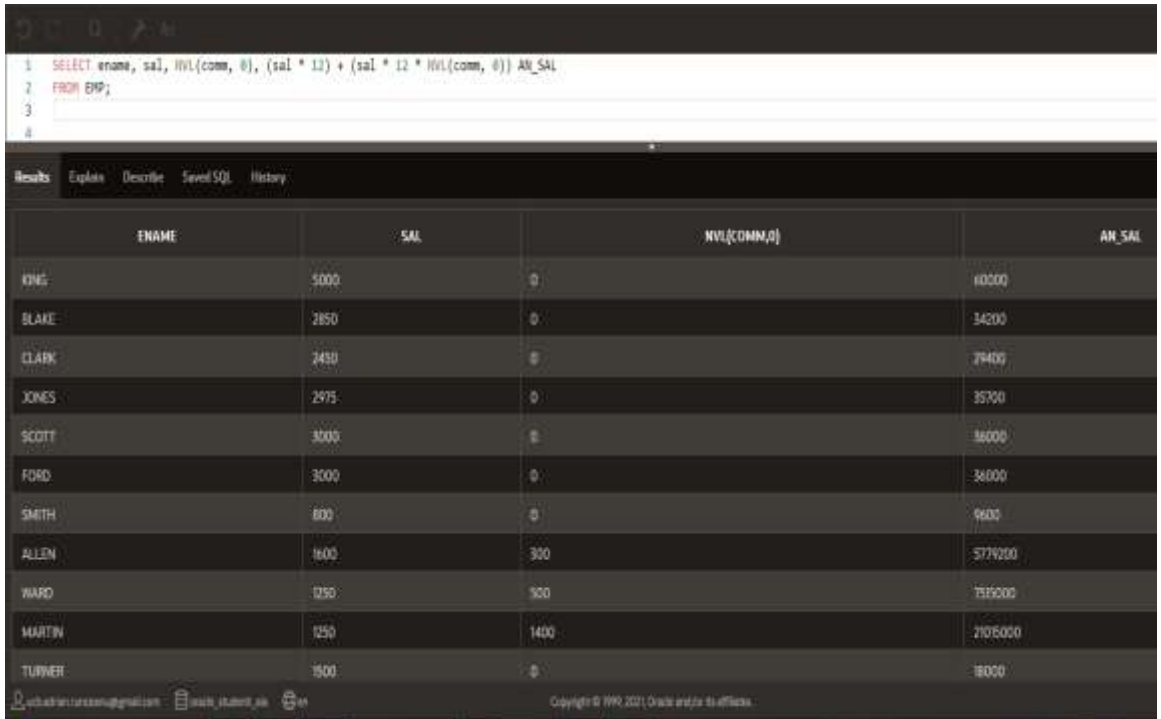

## **SELECT** ename, sal, com,  $(sal * 12) + (sal * 12 * comm) AN\_SAL$ **FROM** EMP;

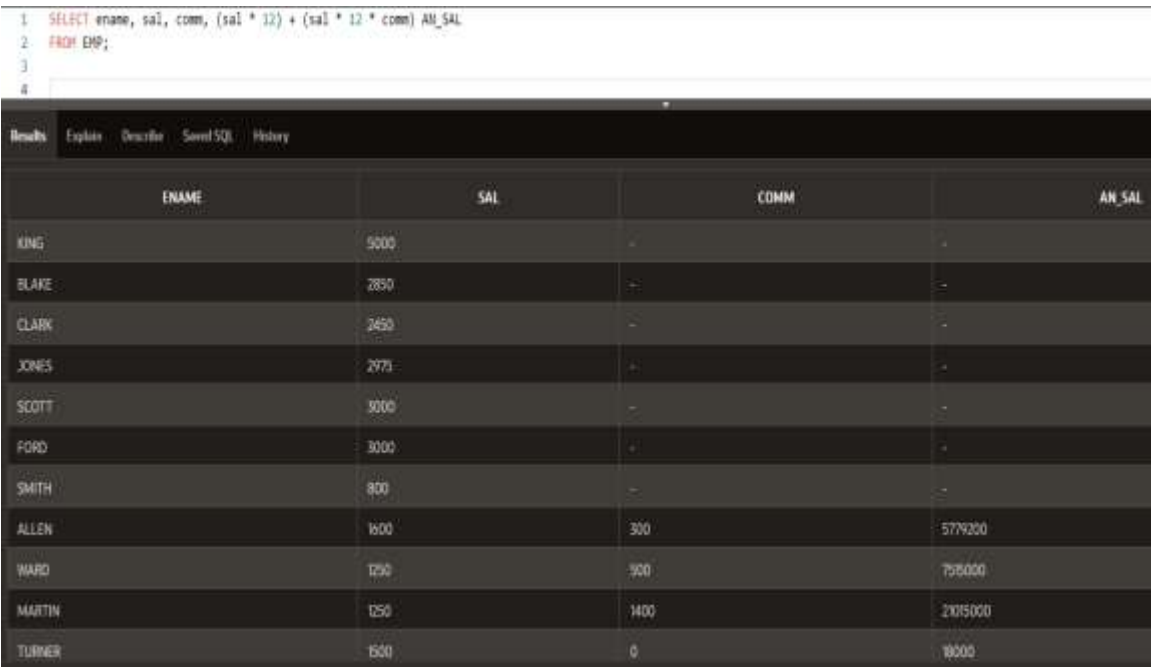

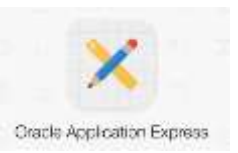

Functia **NVL2** examineaza prima expresie. Daca prima expresie nu este nula, atunci functia NVL2 returneaza a doua expresie. Daca prima expresie este nula, atunci a treia expresie este returnata.

**SELECT** ename, sal, comm, NVL2(comm, 'SAL + COMM', 'SAL') INCOME **FROM** EMP **WHERE** deptno  $= 30$ ;

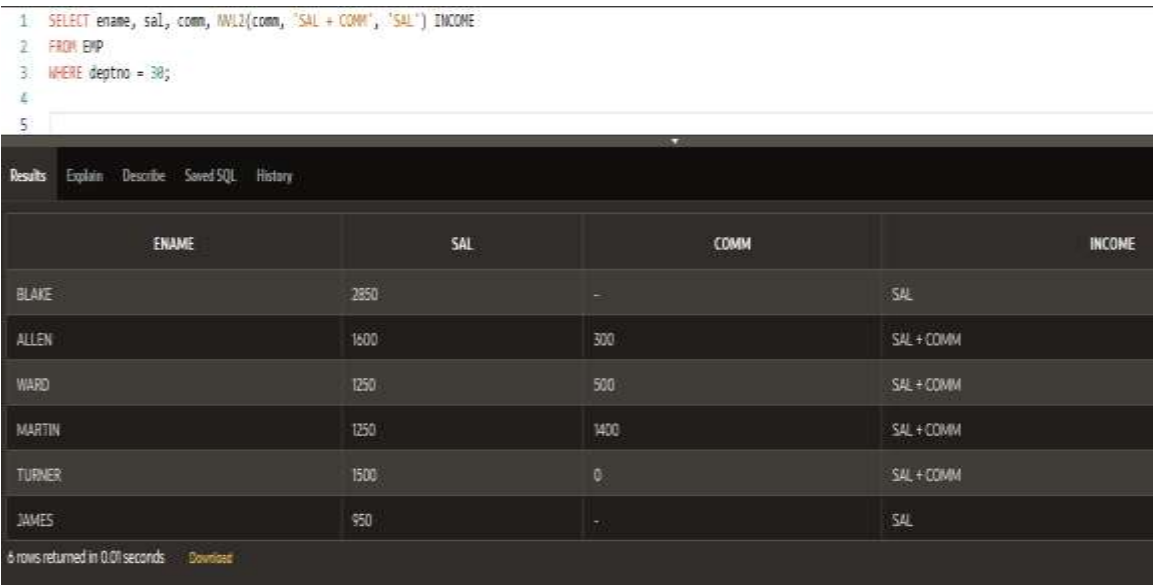

Functia **NULLIF** compara doua expresii. Daca cele doua expresii sunt egale, functia returneaza valoare nula. Daca cele doua expresii nu sunt egale, functia returneaza prima expresie. Functia NULLIF este echivalenta cu expresia CASE.

**SELECT** ename, LENGTH(ename) EXPR\_1, job, LENGTH(job) EXPR\_2, NULLIF (LENGTH(ename), LENGTH(job)) RESULT **FROM** EMP;

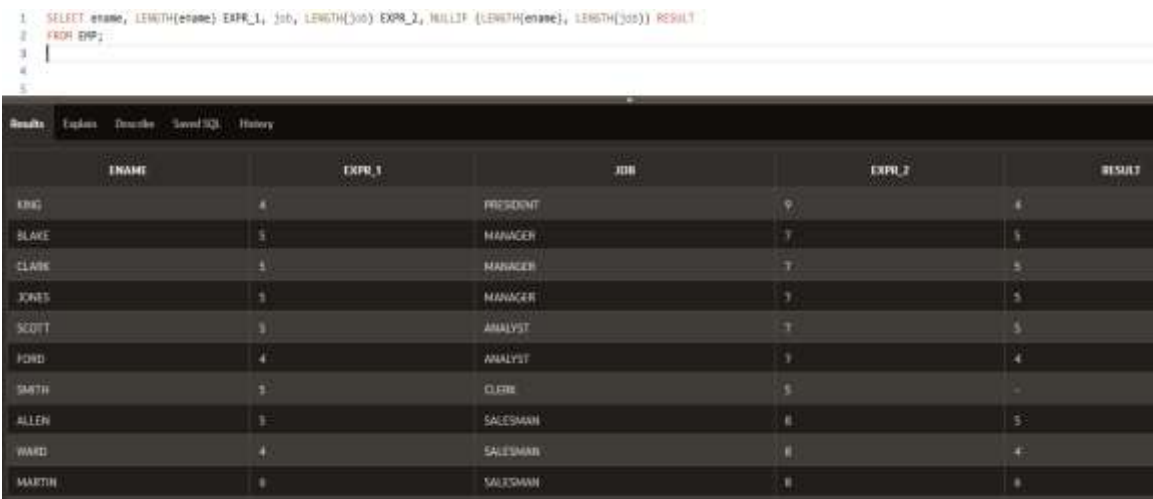

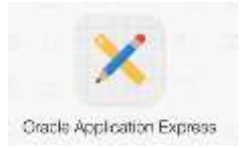

Functia **COALESCE** returneaza prima expresie care nu este nula.

#### **SELECT** ename, COALESCE (comm, sal, 10) COMM **FROM** EMP **ORDER BY** comm;

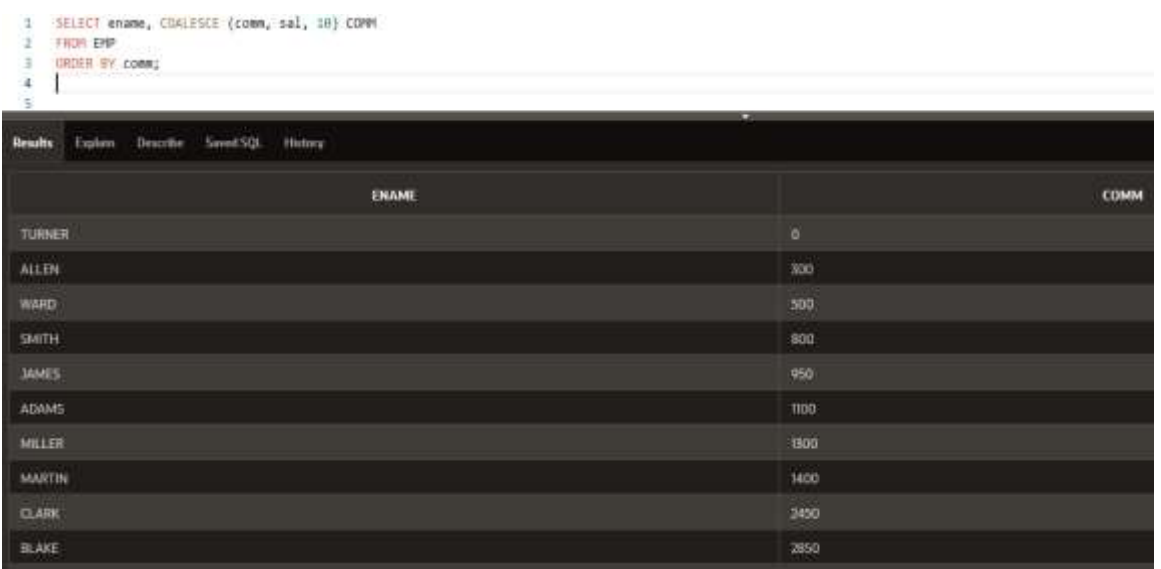